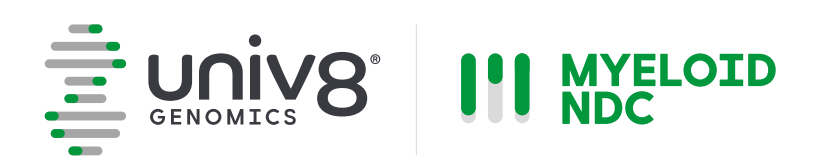

# **Myeloid-NDC Assay**

### *Quick Reference Guide* Release: February 2024

For Research Use Only. Not for use in diagnostic procedures.

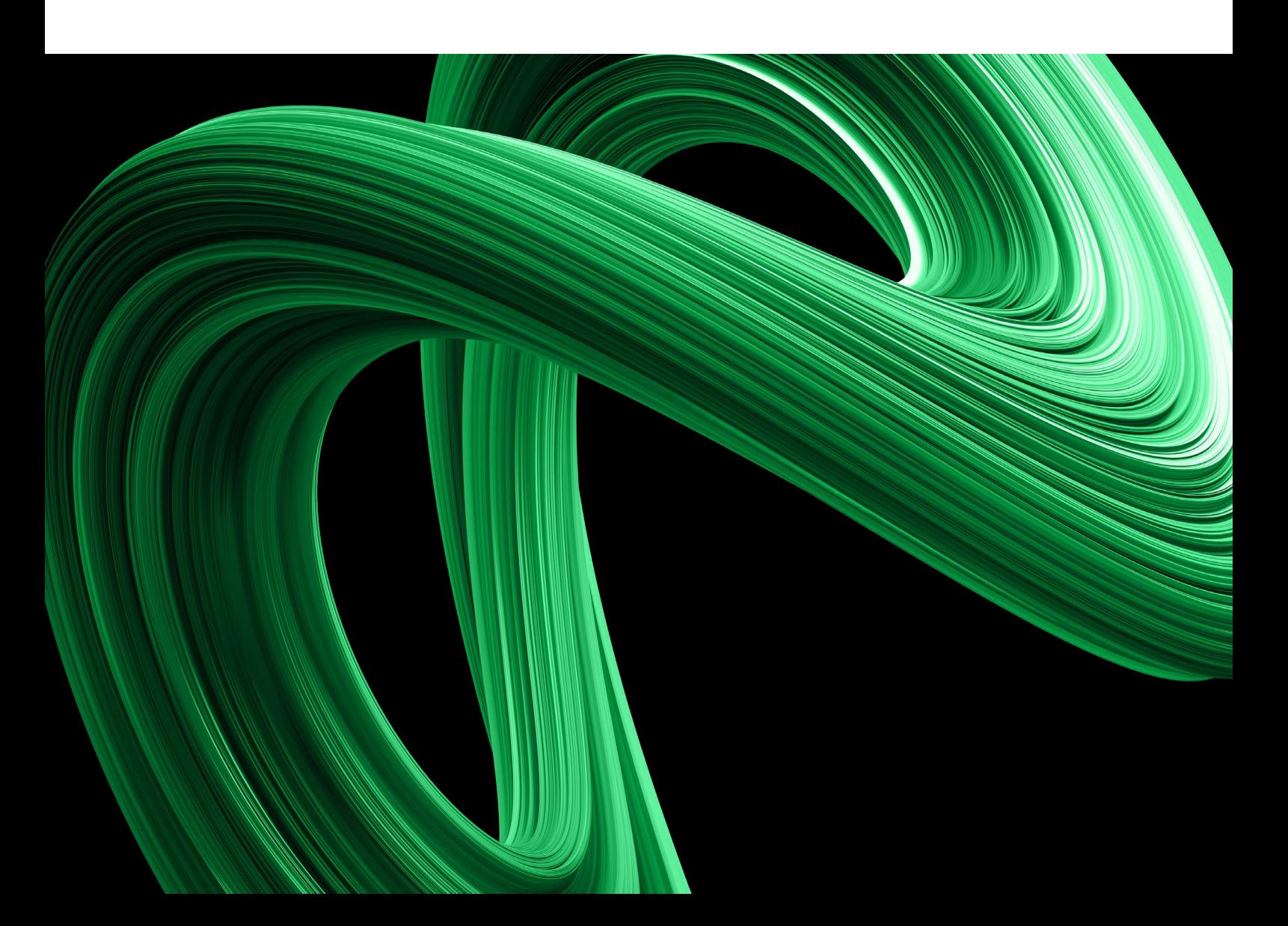

### **Myeloid-NDC Assay**

This quick reference document is intended to guide the users through the instructions of use for the Myeloid-NDC assay and associated laboratory procedures. Although every effort has been made to keep the information correct and up to date, we cannot guarantee that there are no unwilling errors or omissions. We encourage our customers to provide feedback which may lead to modifications and improvements in future versions of this document.

#### **Warranties**

Univ8 Genomics warrants that the Myeloid-NDC assay as sold has passed the required internal quality controls and meets the performance characteristics specified in this document until the expiry date. This is provided the user stores the reagents according to the specifications and precisely follows all the instructions provided in this document and any additional instructions provided on the website.

No other warranties are provided, explicitly or implied and Univ8 Genomics does not accept any liability for any consequences, direct or indirect arising from the use of the Myeloid-NDC assay or any of its associated third-party reagents, equipment or analytical tools.

### Trademarks

All trademarks are the property of their respective owners.

### Copyright

© 2024 Univ8 Genomics Ltd. All rights reserved. Univ8® is a Registered Trade Mark of Univ8 Genomics Limited.

## **Table of Contents**

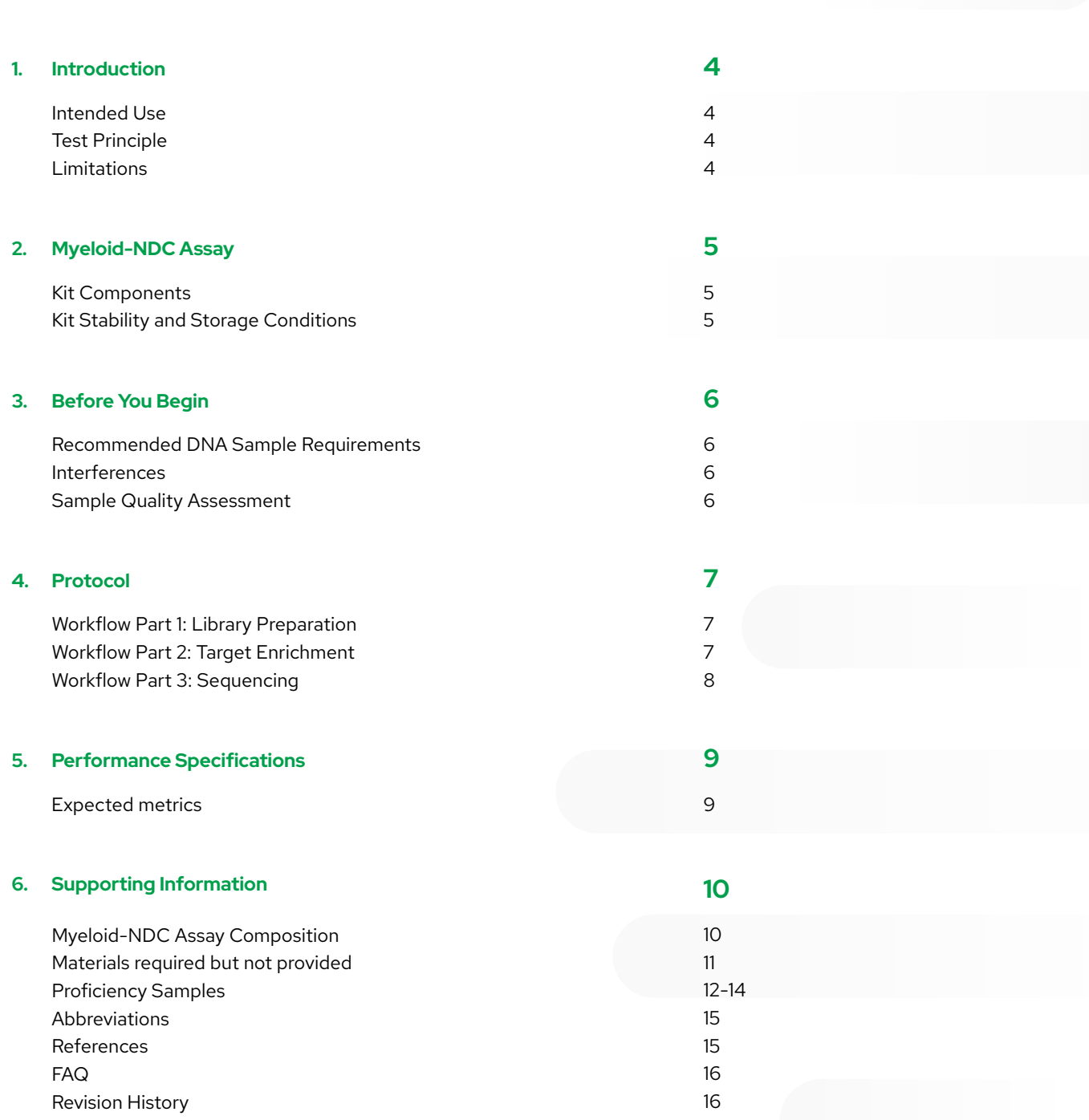

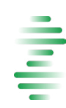

## **Introduction**

#### Intended Use

The Myeloid-NDC assay is a capture-based targeted next generation sequencing (NGS) laboratory assay combined with a customised bioinformatics analysis application for research use only (RUO). It is intended for the integrated and qualitative detection of chromosomal translocations, copy number variants (CNV) and sequence variants from suspected or confirmed cases of myeloid malignancies. The Myeloid-NDC assay has been validated for use with high molecular weight (HMW) genomic DNA (gDNA).

The Myeloid-NDC assay has been designed as an integrated tool covering most genomic alterations recommended for the analysis of acute myeloid leukaemias (AML), myelodysplastic syndromes (MDS) and myeloproliferative neoplasms (MPN)<sup>1-4</sup>. The Myeloid-NDC assay provides a simple solution to allow laboratories to produce integrated reports according to the newest guidelines and recommendations, using just a single DNA sample. Detection of translocations (fusion genes) is included in the assay, with no need for an RNA sample.

The Myeloid-NDC assay utilises the same technology as the EuroClonality-NDC assay, which had undergone a large multicentre validation across seven European laboratories<sup>5</sup>. This means that laboratories can now process all their suspected haematological malignancy samples at the same time using a universal protocol, reducing labour costs, increasing economy of scales, and speeding turnaround time to produce fully integrated genomic reports.

#### Test Principle

Figure 1 provides an overview of the KAPA HyperCap Workflow v3.0 [HyperPlus] (Roche Sequencing Solutions) used for the Myeloid-NDC assay. Briefly, whole genome shotgun library preparation is performed from 100 ng of HMW gDNA using the KAPA HyperPlus kit (Roche Sequencing Solutions, Pleasanton, CA, US). Hybridisation of the libraries to the Myeloid-NDC enrichment probes is performed using the KAPA HyperCapture Reagent Kit and KAPA HyperCapture Bead Kit (Roche Sequencing Solutions). The enriched and amplified libraries are subsequently sequenced on the NextSeq 500/550 (Illumina, Cambridge, UK) using a 75 bp paired-end strategy performed on a 150-cycle NextSeq 500/550 Mid Output Kit (Illumina). Following completion of the sequencing run, the binary base call (BCL) files undergo conversion and demultiplexing to sample specific FASTQ files. The FASTQ file is the required input file for the bioinformatics analyses.

### Limitations

- **•** Refer to the performance characteristics and technical details of the assay, describing the limitations in the detection of the different types of genomic alterations tested.
- **•** Performing a proficiency assessment using cell lines detailed in the "Supporting Information" section is recommended for laboratories as part of initial verification of the assay and for those with less experience in this type of technology.
- **•** False negatives are more likely to occur in samples with a tumour infiltration close to the limit of detection.
- **•** The Myeloid-NDC assay is a qualitative assay and has not been validated for accurate quantification of genomic alterations.
- **•** Lower quantity or quality of gDNA than recommended can lead to poor performance of the assay.
- **•** Copy number analysis may need to be optimised in each laboratory setting, based on quality of DNA and number of samples per sequencing run.

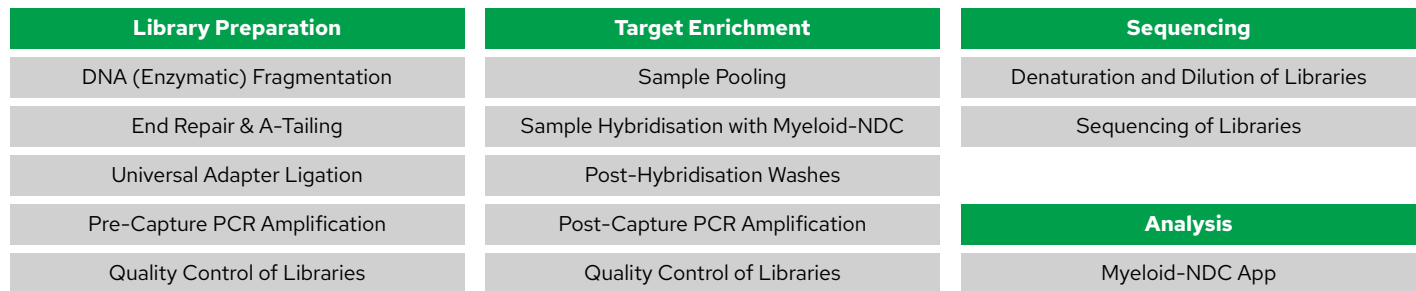

*Figure 1 Myeloid-NDC assay overview. Library preparation can be completed on Day 1 followed by overnight hybridisation enabling the pooled enriched library to be ready for sequencing at the end of Day 2.*

### **MYELOID-NDC ASSAY**

### Kit Components

Prior to setting up the hybridisation make sure you have the reagent listed below. Please note each vial in the box contains sufficient material to perform four hybridisations. It is recommended that, on first use, the reactions are split into single-use (4 μL) aliquots to minimise freeze/thaw cycles.

Note: there is excess volume in the vial to allow  $4 \times 4$  µL aliquots.

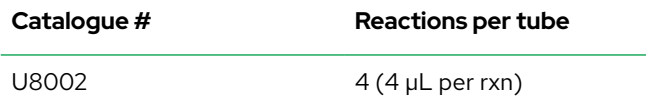

### Kit Stability and Storage Conditions

The Myeloid-NDC assay is shipped on dry ice. Upon receipt the kit should be stored at -15°C to -25°C. To minimise freeze-thaw cycles the Myeloid-NDC panel can be aliquoted into single-use aliquots (we recommend doing this on first use/thaw).

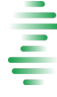

### **Before You Begin**

Before commencing library preparation check that all the required equipment, compatible labware and sufficient consumables are available. The user should ensure they are familiar with the protocol including the time required to perform the steps specified for each day of the workflow. Consideration should be given to the inclusion of control samples on each run e.g. high-quality reference gDNA with known alterations and a non-template control. It is recommended that laboratories introduce a methods-based proficiency run to ensure competency in performing the Myeloid-NDC assay. A table of commercially available cell lines and reference material used for validation of the Myeloid-NDC assay is included in the "Supporting Information" section, along with tables listing expected translocations, sequence variants and copy number variants.

#### Recommended DNA Sample Requirements

The Myeloid-NDC assay has been validated and optimised for use with 100 ng of high molecular weight (HMW) gDNA eluted in ultra-pure double-distilled  ${\sf H}_{\tiny 2}$ O. Enzymatic fragmentation is sensitive to the presence of EDTA. If existing gDNA samples have been eluted in an EDTA-containing buffer (e.g. Tris-EDTA buffer) then purification of the DNA (e.g. with magnetic beads or silica membrane spin columns) and elution in ultra-pure H<sub>2</sub>O is recommended. Alternatively, the addition of Conditioning Solution can mitigate the effect of the EDTA (refer to KAPA HyperPlus Kit Technical Data Sheet (Roche Sequencing Solutions) for details on preparing the working concentration of Conditioning Solution based on the EDTA concentration of the elution buffer). For prospective samples it is recommended to elute gDNA in ultra-pure H<sub>2</sub>O to increase performance of the Myeloid-NDC assay. If the gDNA has not been eluted in ultrapure H<sub>2</sub>O, copy number analysis using the Myeloid-NDC assay may be compromised.

## **PROTOCOL**

The Myeloid-NDC assay has been optimised and validated using the KAPA HyperCap (HyperPlus) Workflow v3.0 (Roche Sequencing Solutions) which can be accessed by contacting your Roche representative or [service.sequencing@roche.com.](mailto:service.sequencing%40roche.com?subject=)

The following sections provide information regarding sample preparation and any modifications or specifications required for the Myeloid-NDC assay using the Roche HyperCap Workflow v3.0.

### Workflow Part 1: Library Preparation

For library preparation, batches of 8 to 24 libraries can be prepared per hybridisation reaction, with the recommended multi-plexing being 16 samples along with a positive and a negative control.

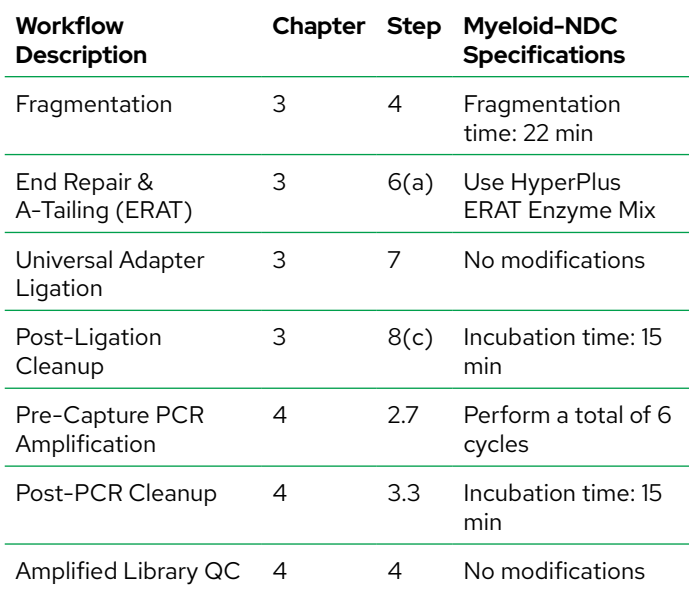

### Workflow Part 2: Target Enrichment

For the Target Enrichment, all samples are pooled for the hybridisation by mixing equal amounts of each amplified library to achieve a total of 1.5 μg DNA for hybridisation.

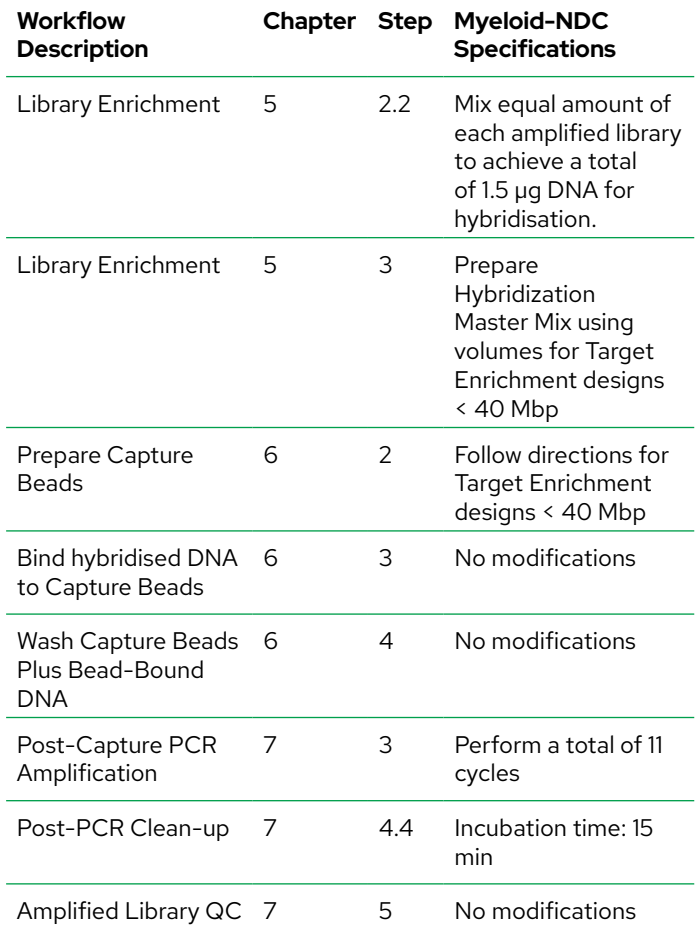

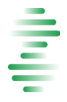

### Workflow Part 3: Sequencing

The Myeloid-NDC assay was validated for use with the NextSeq 500/550 system (Illumina Inc) using a 75 bp paired-end strategy performed on a 150-cycle NextSeq 500/550 Mid Output Kit (Illumina Inc). If using other sequencing instruments/cartridges, the users must keep the 75 bp paired-end sequencing protocol to avoid additional artefacts and reduce the impact on copy number analysis.

Prepare the amplified and enriched pooled library for sequencing on the NextSeq 500/550 by adhering to the Illumina NextSeq [Denature and Dilute Guidelines](https://support.illumina.com/content/dam/illumina-support/documents/documentation/system_documentation/nextseq/nextseq-denature-dilute-libraries-guide-15048776-09.pdf) using the following parameters:

- **•** Protocol A (Standard Normalization Method)
- **•** Final dilution of library is to 1.5 pM for Mid Output kits
- **•** Final PhiX (sequencing control) spike-in percentage is 1% of the final library.

The sequencing recommendations detailed below are for the NextSeq 500/550 using the 'Run Monitoring and Storage' configuration option. The 'Run Monitoring and Storage' option requires the uploading of a sample sheet during setting up of a sequencing run. The 'Run Monitoring Only' option can be run if bcl2fastq conversion is to be performed in a local server.

An editable sample sheet for use with the NextSeq analyser, is available from the Resources section on the website. The sample sheet is complete with all 96 available indexes in the KAPA UDI Primer Mix kit with the layout reflecting samples added to a 96 well plate in a column-based pattern (see figure). Delete all rows containing UDI primers not utilised on the current sequencing run. Additionally, investigator name, experiment name and date can also be modified. Further details on sample sheets, such as permitted characters for sample names (note that illegal characters will result in errors), can be found in the Illumina Sequencing Sample Sheet Format Specifications.

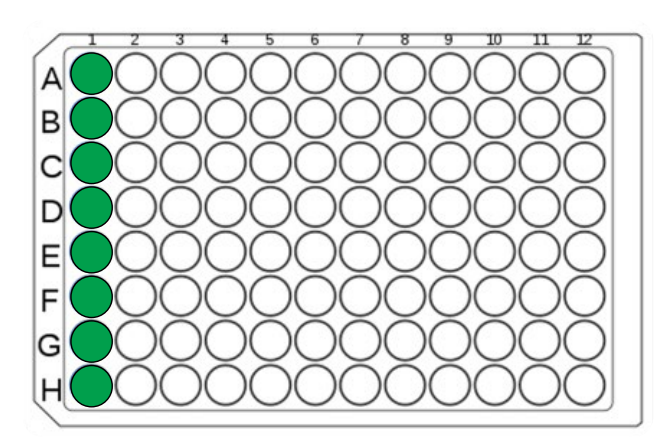

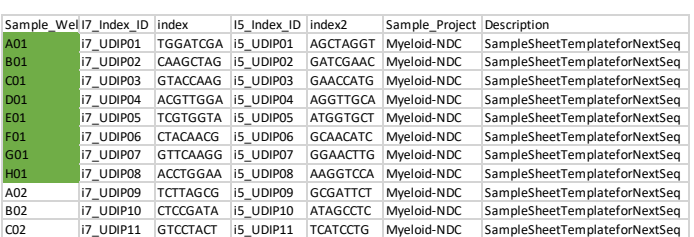

### On the NextSeq Control Software:

- 1. Click the 'Sequence' icon
- 2. On the next window (Select run, monitoring and storage mode) check the box beside the 'Use BaseSpace Sequencing Hub'
- 3. Select 'Run Monitoring and Storage' and click Next
- 4. You will be prompted to log onto your BaseSpace account
- 5. Following successfully logging, select the respective workgroup (if applicable) and click Next
- 6. On the next window (shown below) select Setup Runs Using 'Manual' and enter Run Name and Library ID.

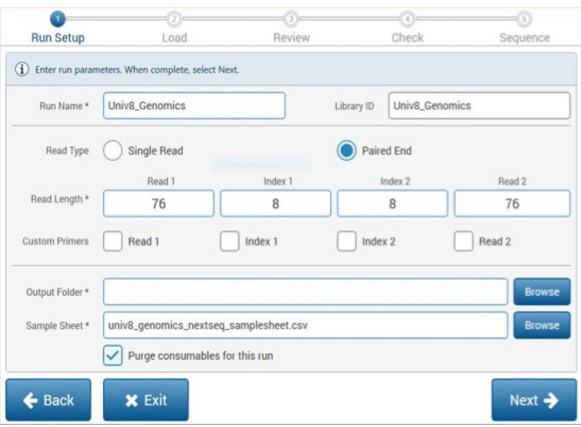

- 7. For read type select 'Paired End'
- 8. For read length input the following parameters for each of the fields:
	- a. Read 1: 76 cycles; Index 1: 8 cycles; Index 2: 8 cycles Read 2: 76 cycles;
- 9. Select Browse and choose the output folder where the data is to be stored for your facility
- 10. Select Browse and navigate to the sample sheet which has been edited for the specific run to be sequenced
- 11. Check the box to 'Purge consumables for this run'.
- 12. Proceed with the remainder of the NextSeq Control Software prompts for preparing the instrument for sequencing.

A detailed step-by-step protocol with easy to use instructions and tips for the EuroClonality-NDC assay -which is fully compatible with the Myeloid-NDC assay- is available here: [https://link.springer.com/](https://link.springer.com/protocol/10.1007/978-1-0716-2115-8_9) [protocol/10.1007/978-1-0716-2115-8\\_9.](https://link.springer.com/protocol/10.1007/978-1-0716-2115-8_9) 6

## **PERFORMANCE SPECIFICATIONS**

### Expected Metrics:

The table below shows the approximate expected metrics of the Myeloid-NDC assay based on 16 samples per hybridisation reaction (plus controls) and run on a NextSeq500/550 (Mid-Output 150 cycles cartridge) at 2 x 75bp. These can vary depending on DNA quality and quantity, technical factors in each laboratory, differences in equipment, performance of libraries, etc.

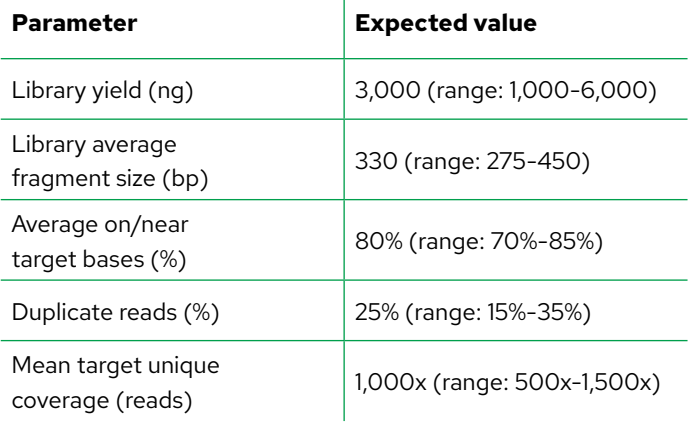

The following table represents the observed analytical performance for the Myeloid-NDC assay:

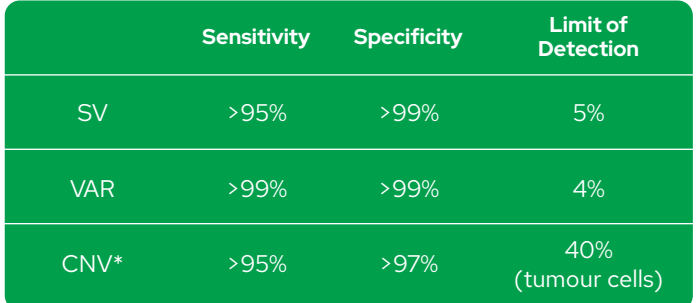

*SV: structural variants, VAR: sequence variants, CNV: copy number variants. \*The threshold baseline fold-change for deletions detected by Myeloid-NDC is 0.8 and 1.3 for losses and gains, and 0.7 and 2.0 for deletions and amplifications, respectively.*

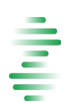

## **SUPPORTING INFORMATION**

### Myeloid-NDC Assay Composition

### List of genes with select regions for mutation assessment on Myeloid-NDC

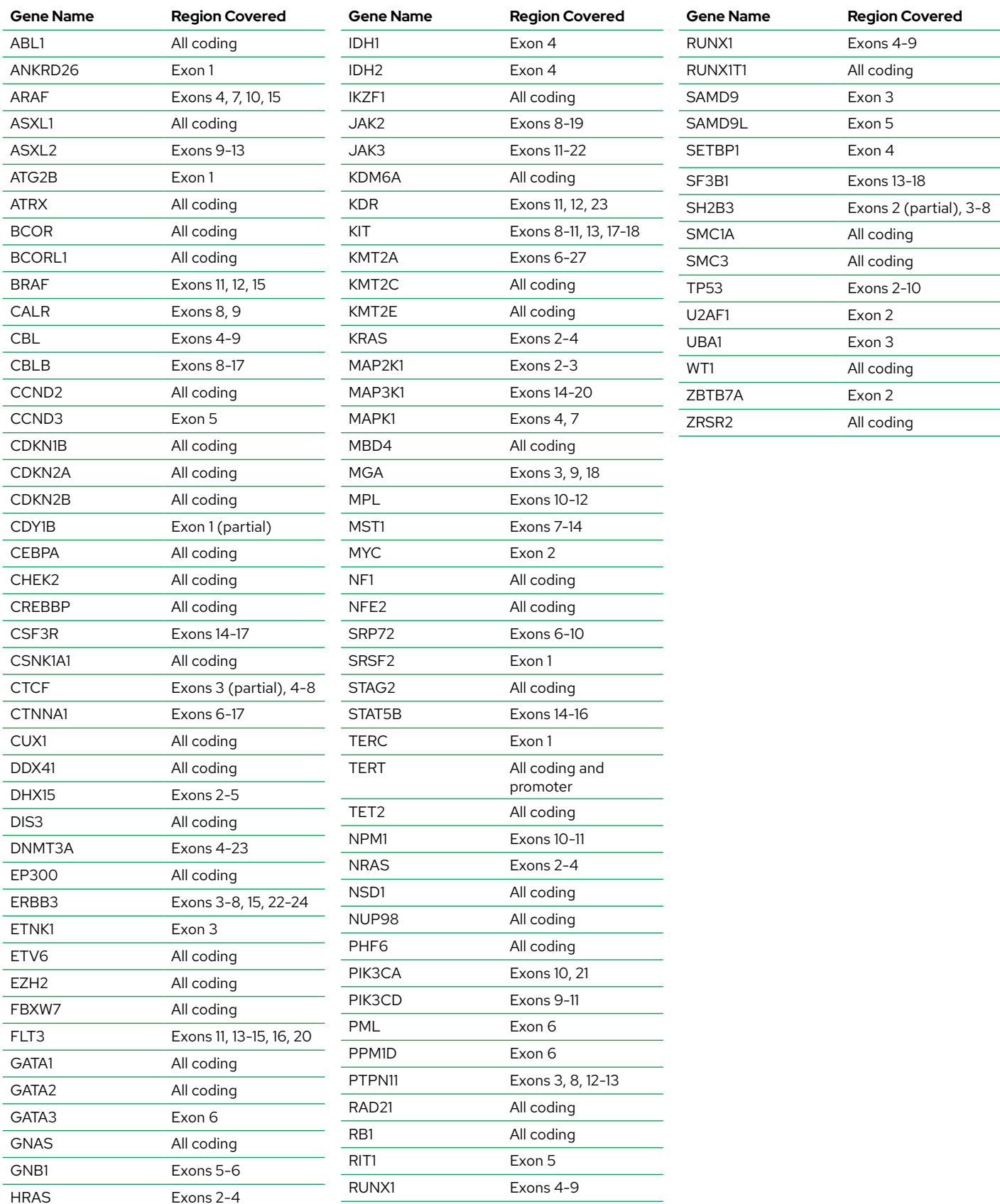

### List of regions assessed for translocations on Myeloid-NDC

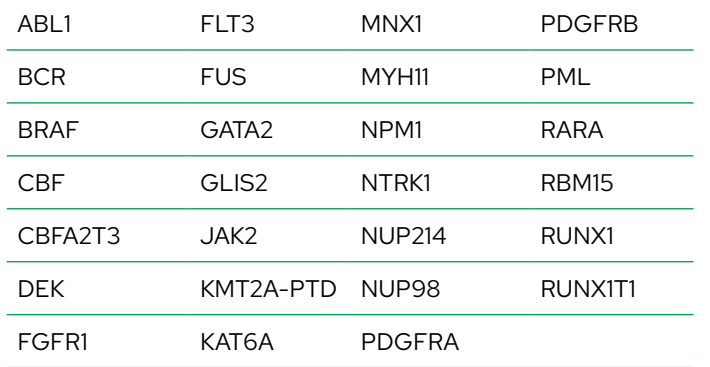

### List of additional chromosome regions assessed for copy number variation on Myeloid-NDC

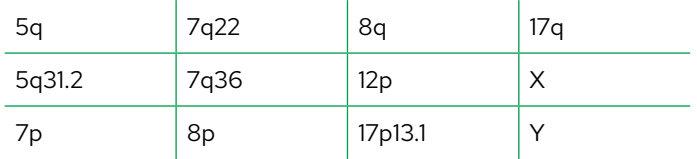

### Materials required but not provided

The protocol has been optimised and validated using the KAPA HyperCap (HyperPlus) Workflow v3.0 (Roche Sequencing Solutions) for library preparation and target enrichment followed by the sequencing reagents (Illumina Inc) listed below.

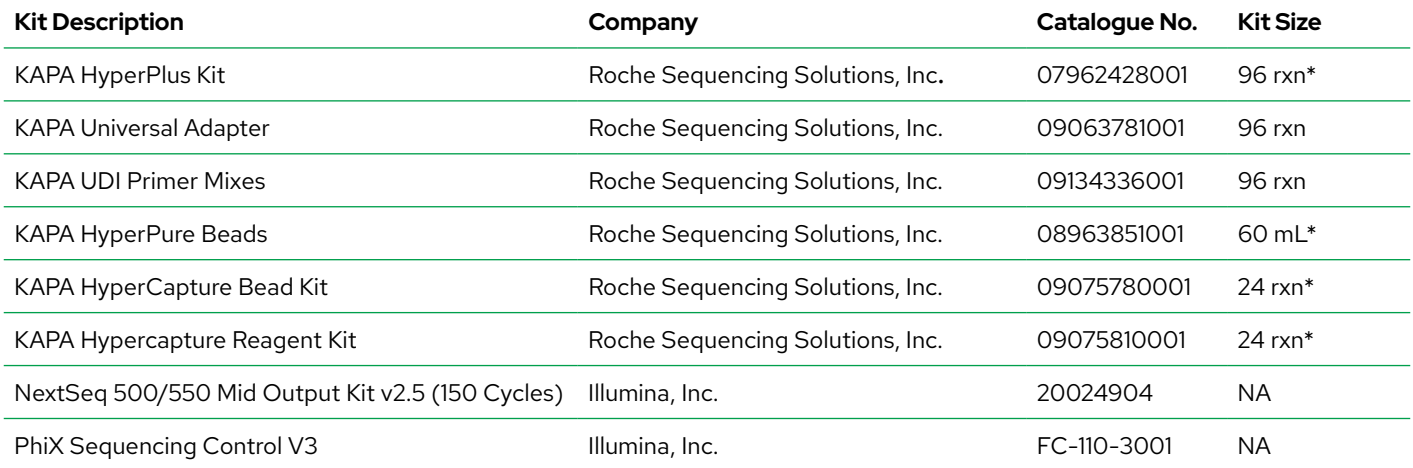

*\* Different kit sizes are available for these products*

### Proficiency Samples

### Recommended Cell Lines for Proficiency Run

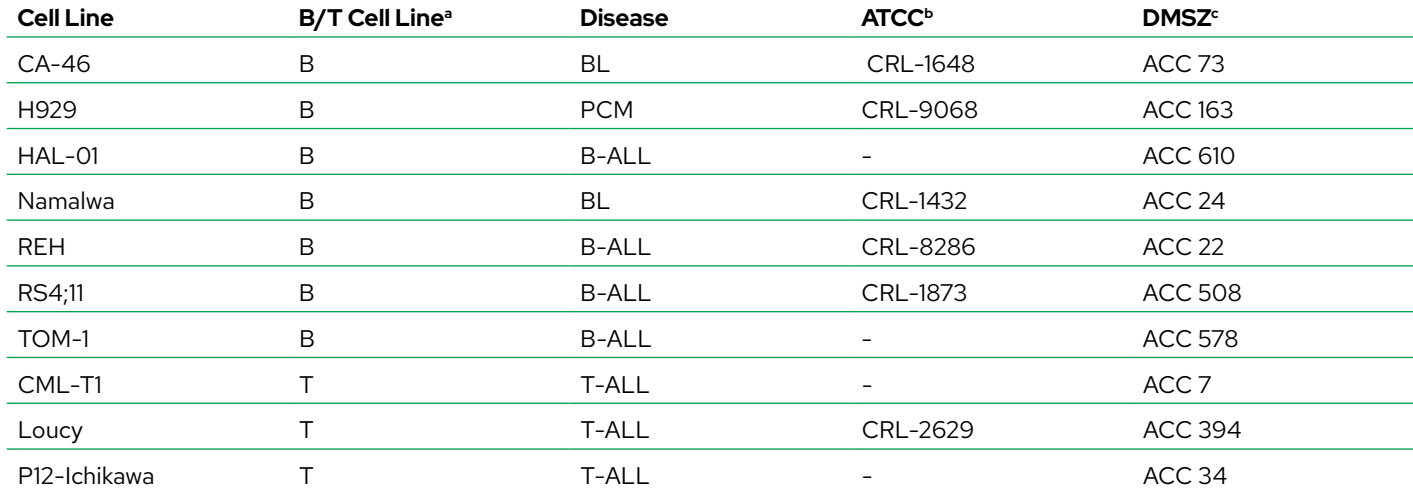

*a These B and T cell lines were selected as they have available data and performance metrics for the EuroClonality-NDC assay. For additional data on myeloid cell lines check our Resources section on the website or email: contact@univ8genomics.com*

*b https://www.lgcstandards-atcc.org*

*c https://www.dsmz.de*

### Proficiency Samples : Expected results using Myeloid-NDC

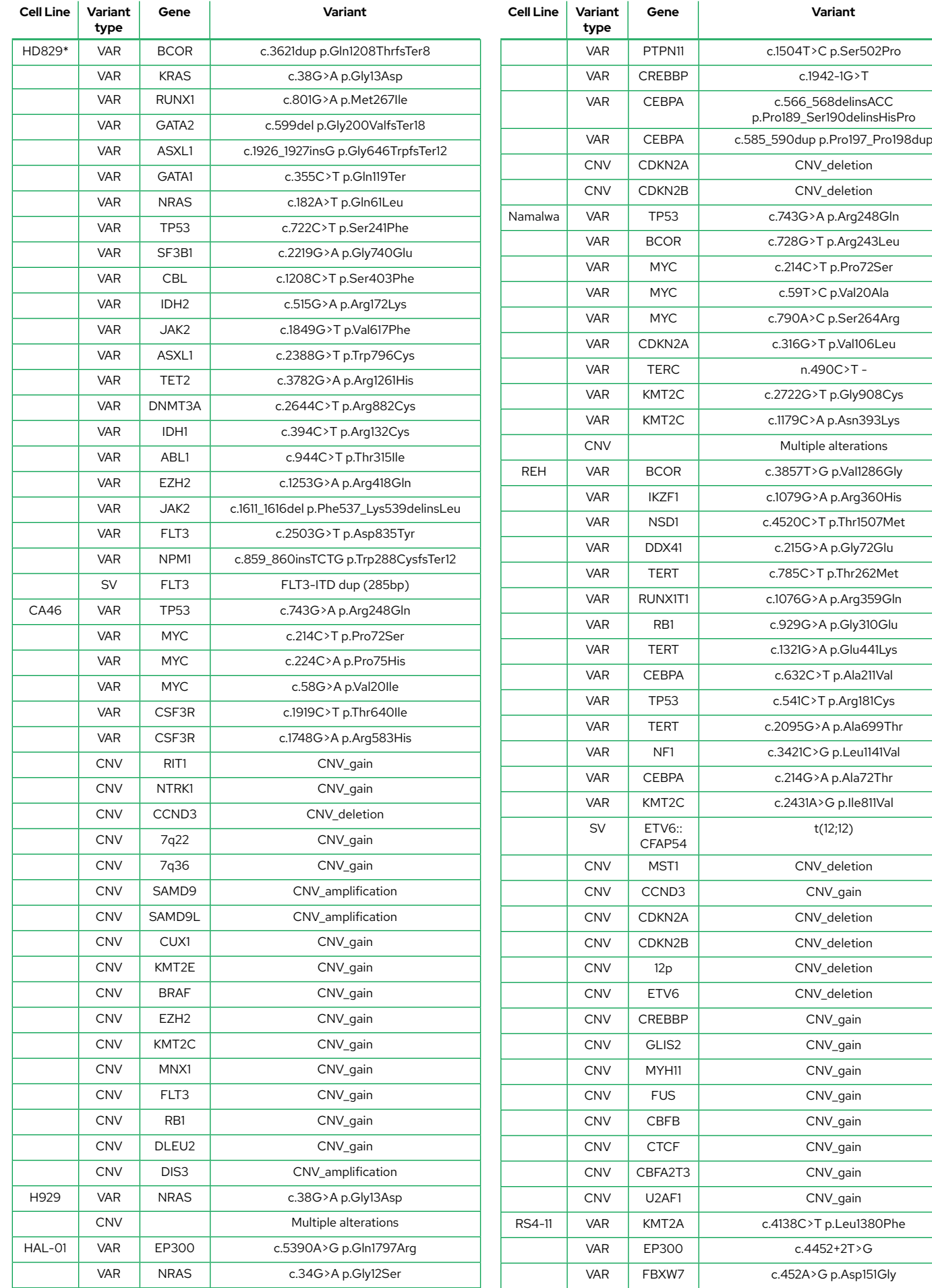

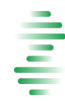

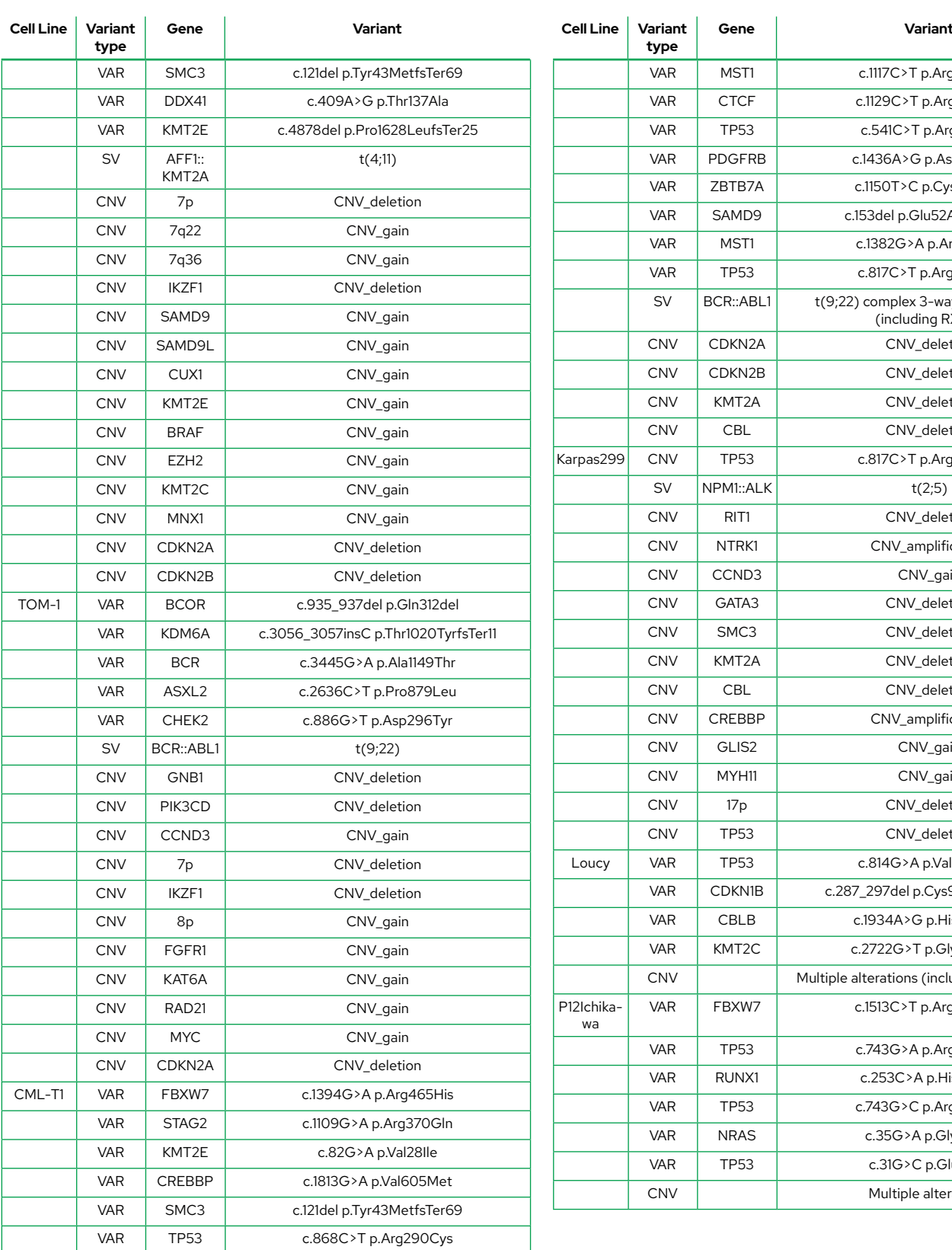

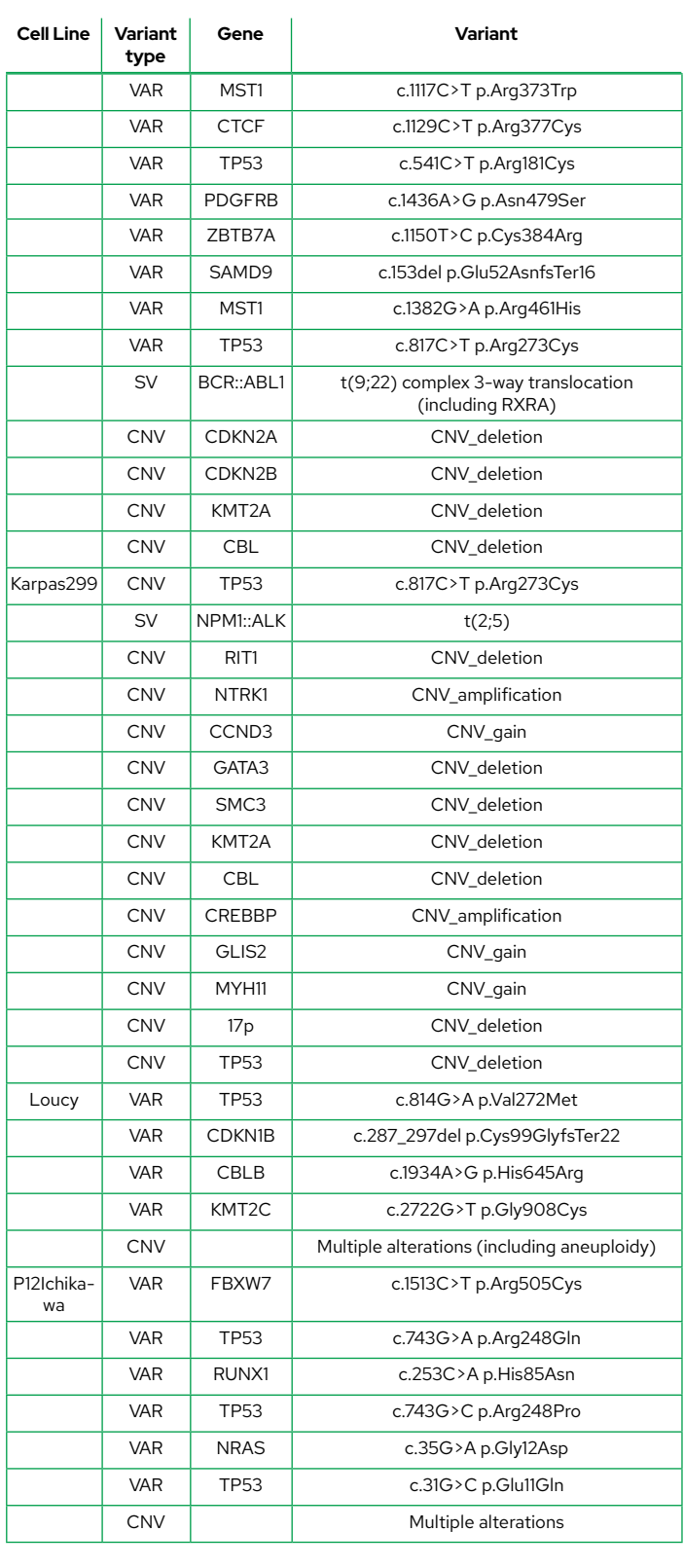

*\* HD829 DNA reference standard and associated data are available at https://horizondiscovery.com*

### Abbreviations

- ALL Acute Lymphoblastic Leukaemia **BCL** Binary base call file BL Burkitts' Lymphoma CNV Copy number variants
- EDTA Ethylenediaminetetraacetic acid
- HMW High-molecular weight
- PCM Plasma Cell Myeloma
- **QC** Quality control
- **SV** Structural variants
- **VAR** Sequence variants

#### References

- 1. Arber DA, Orazi A, Hasserjian RP, Borowitz MJ, Calvo KR, Kvasnicka HM, et al. International Consensus Classification of Myeloid Neoplasms and Acute Leukemias: integrating morphologic, clinical, and genomic data. Blood. 2022 Sep 15;140(11):1200-1228. doi: 10.1182/blood.2022015850. PMID: 35767897; PMCID: PMC9479031.
- 2. Döhner H, Wei AH, Appelbaum FR, Craddock C, DiNardo CD, Dombret H, et al. Diagnosis and management of AML in adults: 2022 recommendations from an international expert panel on behalf of the ELN. Blood. 2022 Sep 22;140(12):1345-1377. doi: 10.1182/blood.2022016867. PMID: 35797463.
- 3. Bernard E, Tuechler H, Greenberg PL, Hasserjian RP, Arango Ossa JE, Nannya Y, et al. Molecular International Prognostic Scoring System for myelodysplastic syndromes. NEJM Evid. 2022 doi: 10.1056/EVIDoa2200008.
- 4. Gerds AT, Gotlib J, Ali H, Bose P, Dunbar A, Elshoury A, et al. Myeloproliferative Neoplasms, Version 3.2022, NCCN Clinical Practice Guidelines in Oncology. J Natl Compr Canc Netw. 2022 Sep;20(9):1033-1062. doi: 10.6004/jnccn.2022.0046. PMID: 36075392.
- 5. Stewart JP, Gazdova J, Darzentas N, Wren D, Proszek P, Fazio G, et al; EuroClonality-NGS Working Group. Validation of the EuroClonality-NGS DNA capture panel as an integrated genomic tool for lymphoproliferative disorders. Blood Adv. 2021 Aug 24;5(16):3188-3198. doi: 10.1182/bloodadvances.2020004056. PMID: 34424321.
- 6. Stewart JP, Gazdova J, Srivastava S, Revolta J, Harewood L, Maurya M, Darzentas N, Gonzalez D. Immunoglobulin/T Cell Receptor Capture Strategy for Comprehensive Immunogenetics. Methods Mol Biol. 2022;2453:133-152. doi: 10.1007/978-1- 0716-2115-8\_9. PMID: 35622325; PMCID: PMC9761918.

### FAQ

### 1. Can I run the Myeloid-NDC assay in a MiSeq or NovaSeq instrument, or with different read length?

It is critical to maintain the 2 x 75bp read structure to avoid generating additional sequencing artefacts. It is possible and might be more suitable for some laboratories with different projects and different throughputs—, to run different sample numbers in different sequencers. We recommend scaling up or down according to the performance metrics expected for the sequencer/cartridge combination (e.g. maximum 5 samples for a MiSeq v3). However, the analysis App has been specifically validated using the NextSeq500/550 with a 150 cycles mid-output cartridge and 2x 75bp reads, and therefore some differences in performance may be expected.

### 2. Can I use more or less than 16 samples (plus controls) per hybridisation run?

Yes, you can run any number of samples from 1 to 22. The percentage of target bases covered at 300x per sample (see summary QC files) should ideally be at least 90%, to ensure that most sequence and structural variants will be detected. Therefore, to achieve these figures, the ideal multiplexing value may be different for different laboratories, depending on the quality of library preparation, hybridisation, automation options, etc.

### 3. Can I run more than 16-22 samples per run?

If you want to run more samples, you can run multiple hybridisations of up to 16-22 each, and then pool all enriched DNA libraries into one sequencing run, provided samples across all the pooled enriched libraries have different KAPA UDI Primer mixes (Please note this may require a run with a higher sequencing capacity, e.g., NovaSeq. See FAQ #1).

### 4. What should be the final enriched library concentration prior to sequencing?

For HMW-derived DNA samples the final enriched library should ideally be between 5-8 ng/µL. These values are just for guidance and the actual results will depend on quality of DNA and performance of the library preparation. If the values obtained are consistently below the above values, we recommend troubleshooting the library preparation and hybridisation processes.

### 5. Can I use less than 4 µL of probe mix for hybridisation if I have low number of samples?

No, the assay is designed to work with 4  $\mu$ L of probe mix per hybridisation reaction, irrespective of the number of samples hybridise (from 1 to 24).

### Revision History

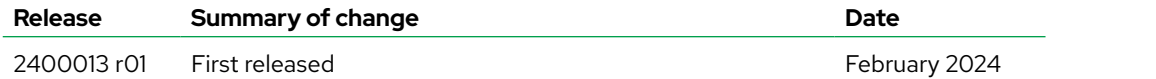

### Technical Assistance

Univ8 Genomics Ltd 63 University Road Belfast Northern Ireland

Email: [contact@univ8genomics.com](mailto:contact%40univ8genomics.com?subject=) Web: [univ8genomics.com](http://www.univ8genomics.com)